# **PEMBANGUNAN SISTEM MANAJEMEN DAN INFORMASI PENJUALAN PADA TOKO PERKAKAS BERBASIS** *WEBSITE*

**Tugas Akhir**

**Diajukan untuk Memenuhi Salah Satu Persyaratan Mencapai Derajat** 

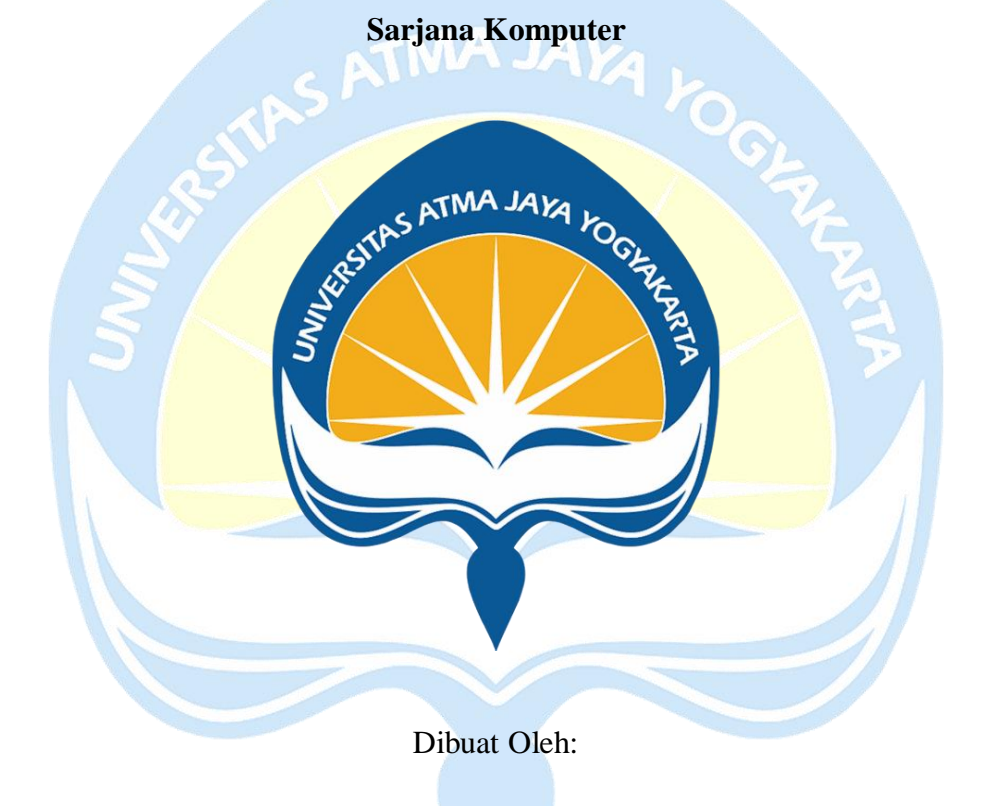

**YOLIF SYEBATHANIM 190710072**

# **PROGRAM STUDI INFORMATIKA FAKULTAS TEKNOLOGI INDUSTRI UNIVERSITAS ATMA JAYA YOGYAKARTA 2023**

### **HALAMAN PENGESAHAN**

Tugas Akhir Berjudul

PEMBANGUNAN SISTEM MANAJEMEN DAN INFORMASI PENJUALAN PADA TOKO PERKAKAS BERBASIS WEBSITE

> yang disusun oleh Yolif Syebathanim 190710072

dinyatakan telah memenuhi syarat pada tanggal 21 Desember 2023

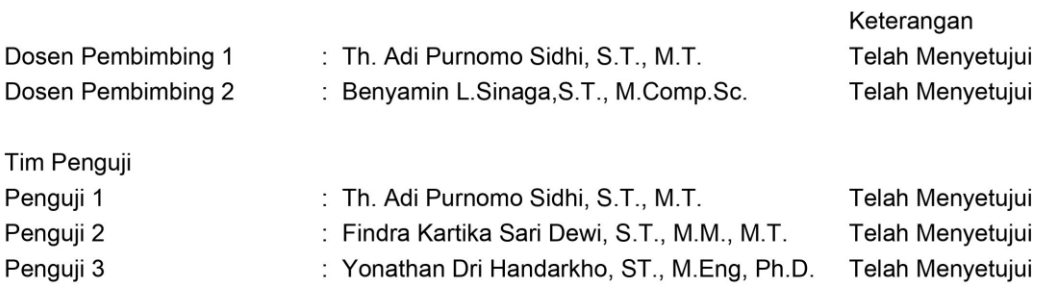

Yogyakarta, 21 Desember 2023 Universitas Atma Jaya Yogyakarta Teknologi Industri Dekan

ttd.

Dr. Ir. Parama Kartika Dewa SP., S.T., M.T.

Dokumen ini merupakan dokumen resmi UAJY yang tidak memerlukan tanda tangan karena dihasilkan secara elektronik oleh Sistem Bimbingan UAJY. UAJY bertanggung jawab penuh atas informasi yang tertera di dalam dokumen ini

# **PERNYATAAN PERSETUJUAN DARI INSTANSI ASAL PENELITIAN**

Saya yang bertanda tangan di bawah ini:

Nama Lengkap Pembimbing : Saeful Bakhri

Jabatan : Pemilik Toko Perkakas Tam Jaya

Departemen : -

- Menyatakan dengan ini: Nama Lengkap : Yolif Syebathanim NPM : 190710072 Program Studi : Informatika Fakultas : Teknologi Industri Judul Penelitian : Pembangunan Sistem Manajemen dan Informasi Penjualan pada Toko Perkakas Berbasis *Website*
	- 1. Penelitian telah selesai dilaksanakan pada perusahaan.
	- 2. Perusahaan telah melakukan sidang internal berupa kelayakan penelitian ini dan akan mencantumkan lembar penilaian secara tertutup kepada pihak universitas sebagai bagian dari nilai akhir mahasiswa.
	- 3. Memberikan kepada Instansi Penelitian dan Universitas Atma Jaya Yogyakarta atas penelitian ini, berupa hak untuk menyimpan, mengelola, mendistribusikan, dan menampilkan hasil penelitian selama tetap mencantumkan nama penulis.

Demikianlah pernyataan ini dibuat dan dapat dipergunakan sebagaimana mestinya.

Purwokerto, 01 November 2023

Yang menyatakan,

Saeful Bakhri

Pemilik Toko Perkakas Tam Jaya

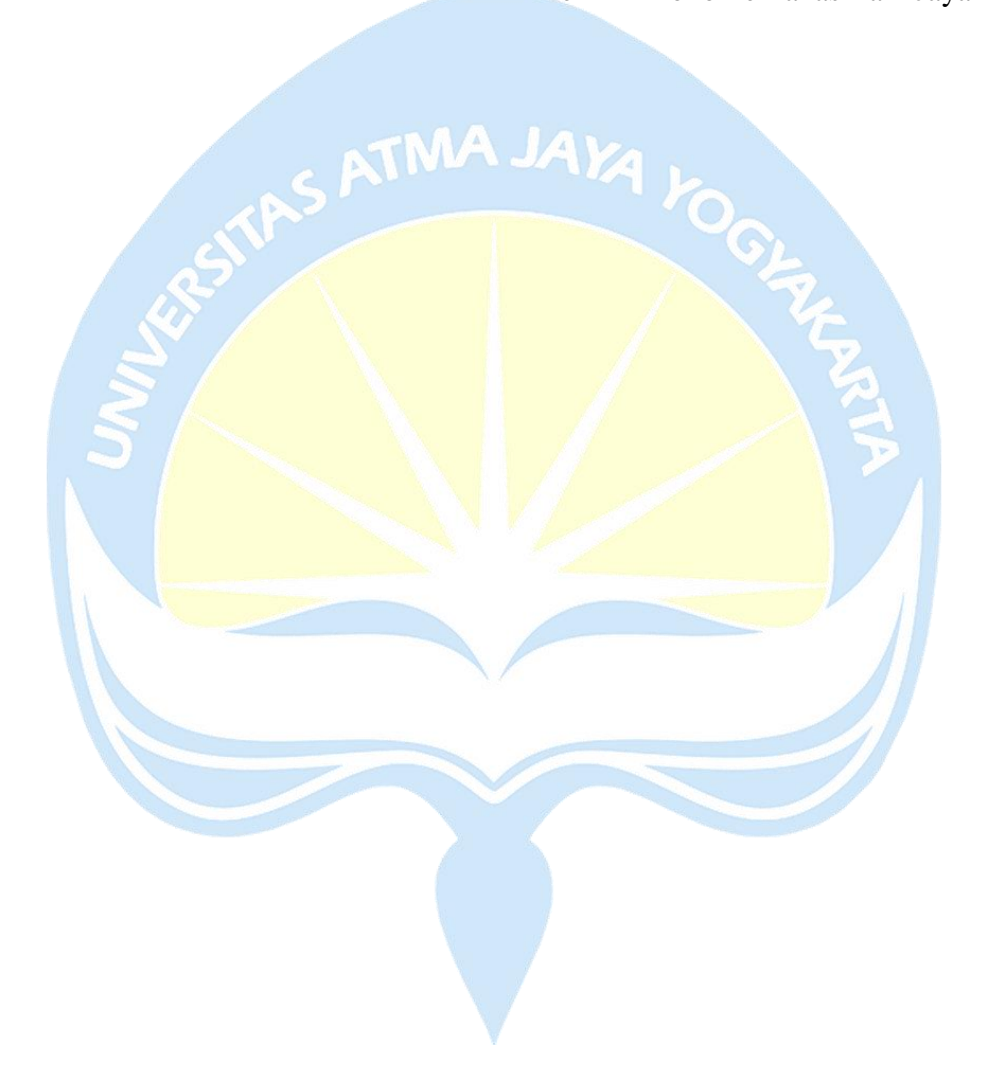

#### **HALAMAN PERSEMBAHAN**

Dengan segala kerendahan hati, saya ucapkan puji dan syukur ke hadirat Tuhan Yesus Kristus, atas berkat dan rahmat-Nya yang tiada henti, sehingga saya dapat menyelesaikan skripsi ini. Skripsi ini saya persembahkan kepada kedua orang tua saya yang tercinta. Terima kasih telah menjadi penopang semangat, pemberi motivasi, dan sumber inspirasi dalam hidup saya. Terima kasih atas semua pengorbanan, doa, dan dukungan yang tak pernah putus.

Kepada Ayah dan Ibu, terima kasih telah memberikan pendidikan terbaik bagi saya. Terima kasih atas cinta dan kasih sayang yang tak terhingga. Terima kasih telah mengajarkan saya untuk selalu berusaha, bekerja keras, dan tidak pernah menyerah dalam menghadapi tantangan. Terima kasih telah selalu ada di sisi saya dalam suka dan duka, dalam kegembiraan dan kesedihan, dalam keberhasilan dan kegagalan. Terima kasih telah menjadi tempat berbagi cerita, tempat mencurahkan perasaan, dan tempat mencari solusi dari setiap masalah yang saya hadapi.

Terima kasih telah membimbing saya untuk menjadi pribadi yang lebih baik. Terima kasih telah mengajarkan saya arti kehidupan yang sebenarnya. Terima kasih telah memberikan contoh yang baik dalam hidup ini. Semoga Tuhan Yesus Kristus senantiasa memberikan kesehatan, kebahagiaan, dan berkah-Nya kepada Ayah dan Ibu. Semoga semua doa dan harapan Ayah dan Ibu terkabul. Semoga Ayah dan Ibu selalu berada dalam lindungan-Nya. Akhir kata, semoga skripsi ini dapat bermanfaat bagi banyak orang. Semoga apa yang telah saya capai ini dapat menjadi awal dari perjalanan baru yang lebih baik.

Yogyakarta, 07 Desember 2023 Yolif Syebathanim 190710072

#### **KATA PENGANTAR**

Puji dan syukur penulis haturkan kepada Tuhan Yang Maha Esa karena berkat rahmat dan karunia-Nya penulis dapat menyelesaikan pembuatan tugas akhir "Pembangunan Sistem Manajemen dan Informasi Penjualan pada Toko Perkakas Berbasis *Website*" ini dengan baik.

Penulisan tugas akhir ini bertujuan untuk memenuhi salah satu syarat untuk mencapai derajat sarjana komputer dari Program Studi Informatika, Fakultas Teknologi Industri di Universitas Atma Jaya Yogyakarta.

Penulis menyadari bahwa dalam pembuatan tugas akhir ini penulis telah mendapatkan bantuan, bimbingan, dan dorongan dari banyak pihak. Untuk itu, pada kesempatan ini penulis ingin mengucapkan banyak terima kasih kepada:

- 1. Tuhan Yesus Kristus yang selalu membimbing dalam iman-Nya, memberikan berkat-Nya, dan menyertai penulis selalu.
- 2. Bapak Dr. Ir. Parama Kartika Dewa SP., S.T., M.T. IPU, selaku Dekan Fakultas Teknologi Industri, Universitas Atma Jaya Yogyakarta.
- 3. Bapak Th. Adi Purnomo Sidhi, S.T., M.T., selaku dosen pembimbing I yang telah membimbing dan memberikan masukan serta motivasi kepada penulis untuk menyelesaikan tugas akhir ini.
- 4. Bapak Benyamin L. Sinaga, S.T., M.Comp.Sc., selaku dosen pembimbing II yang telah membimbing dan memberikan masukan serta motivasi kepada penulis untuk menyelesaikan tugas akhir ini.

Demikian laporan tugas akhir ini dibuat, dan penulis mengucapkan terima kasih kepada semua pihak. Semoga laporan ini dapat bermanfaat bagi pembaca.

Yogyakarta, 07 Desember 2023 Yolif Syebathanim 190710072

### **DAFTAR ISI**

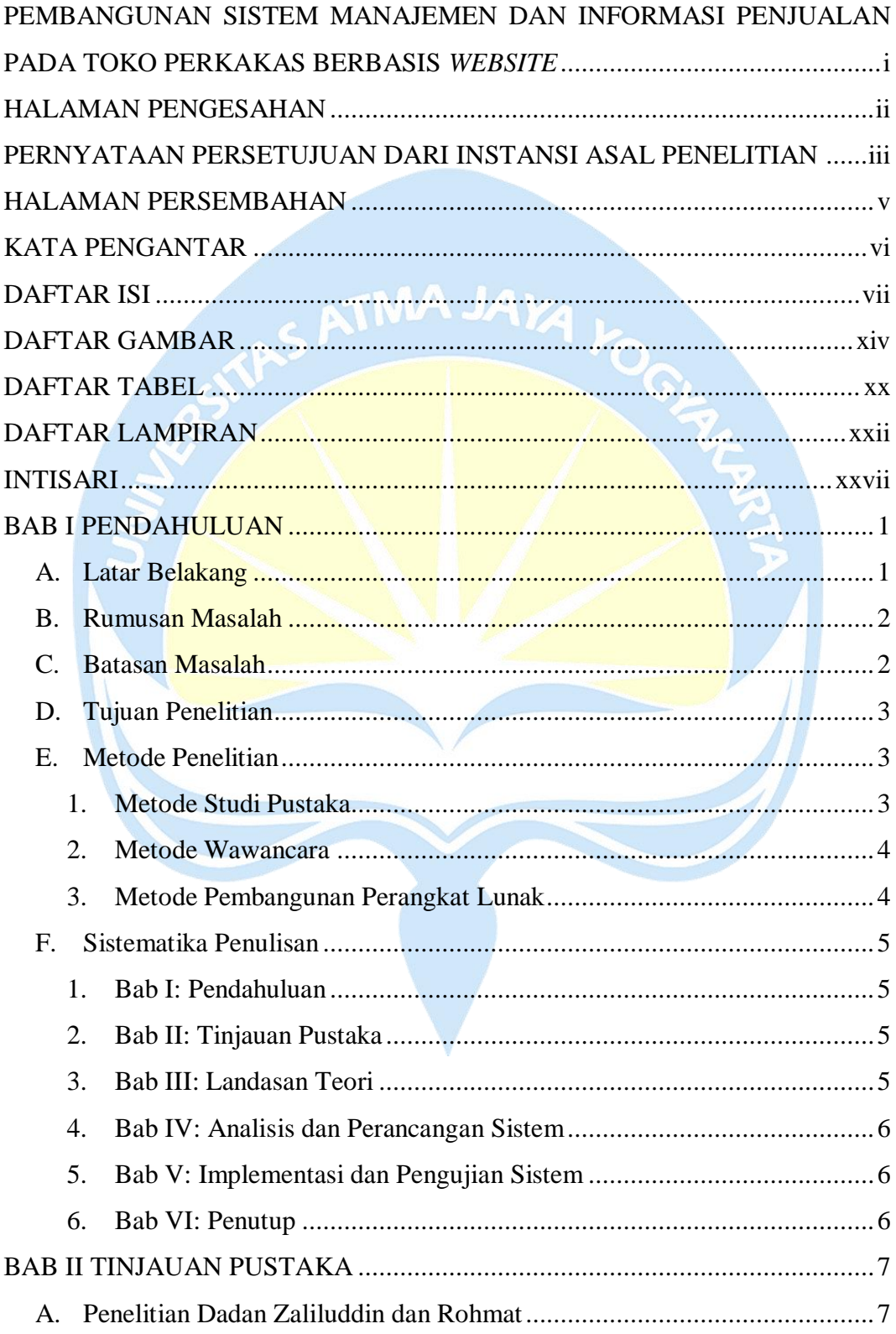

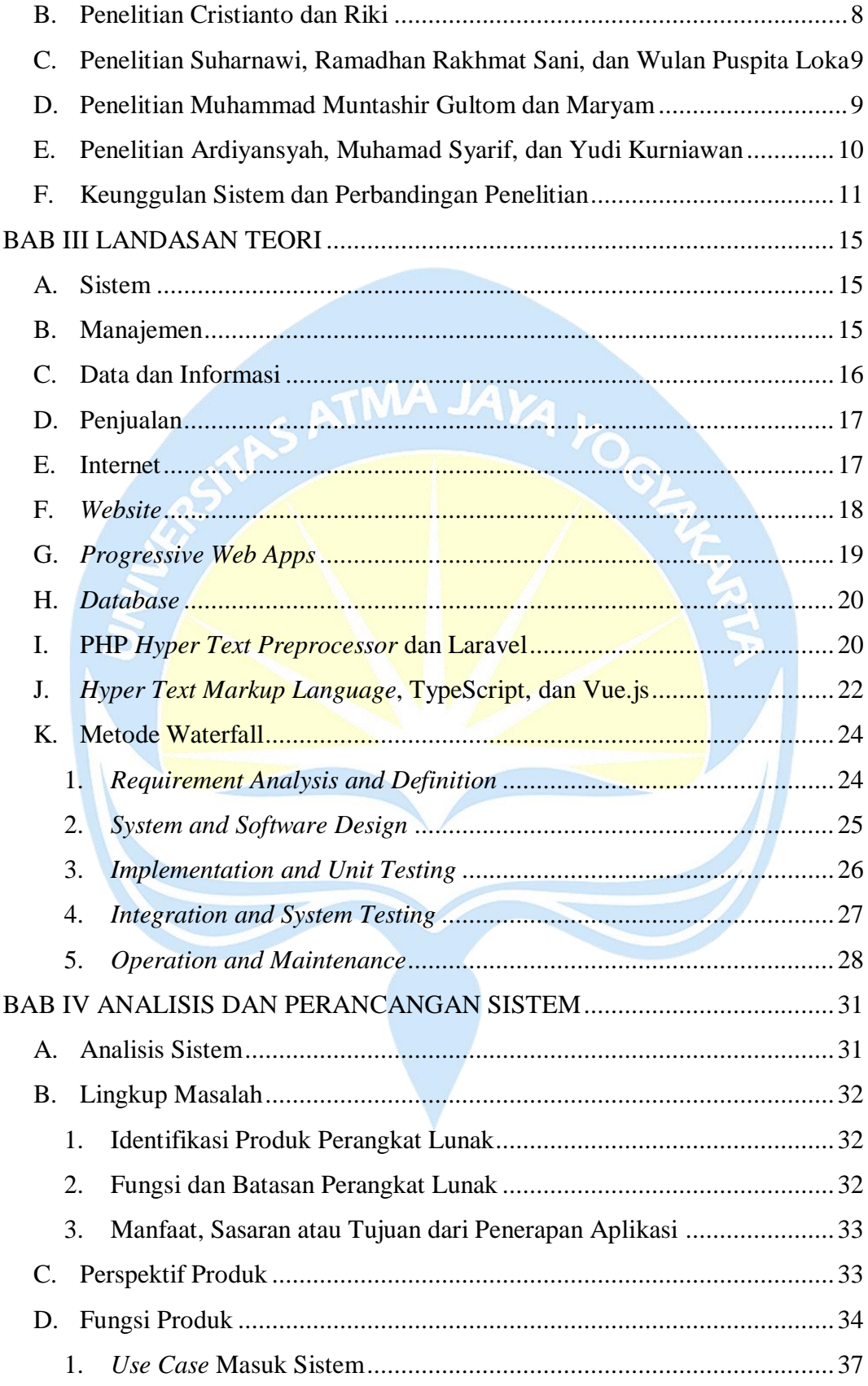

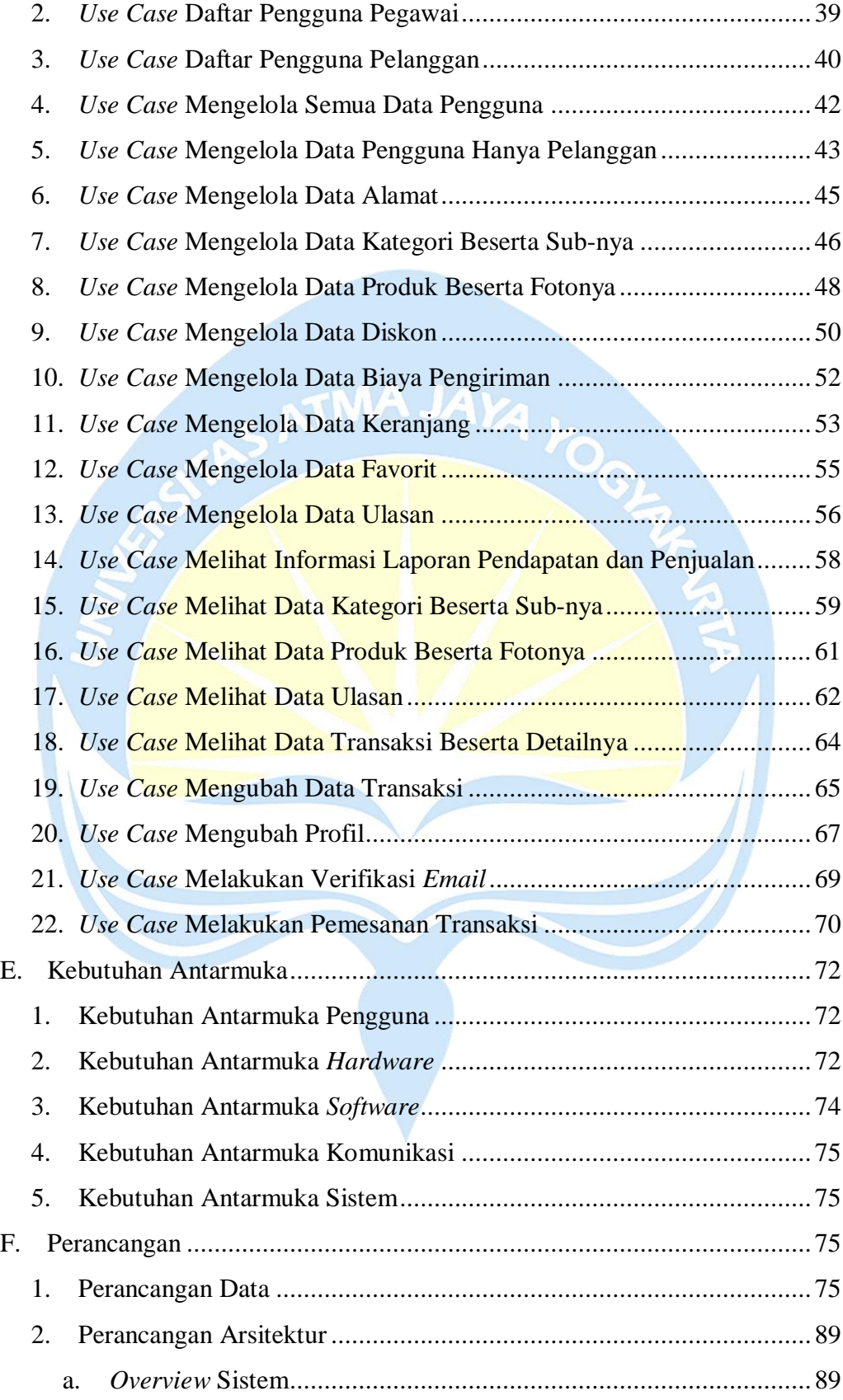

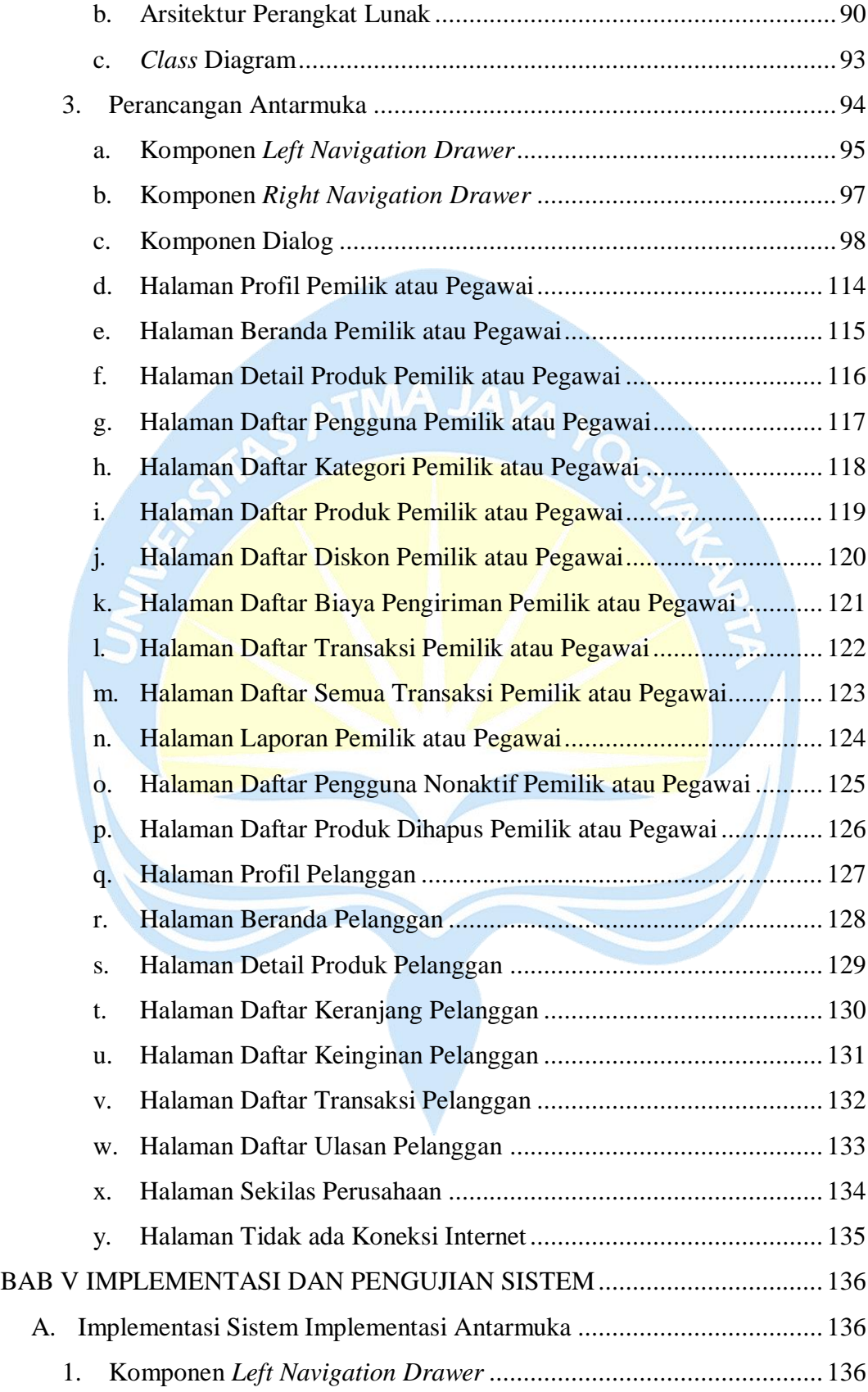

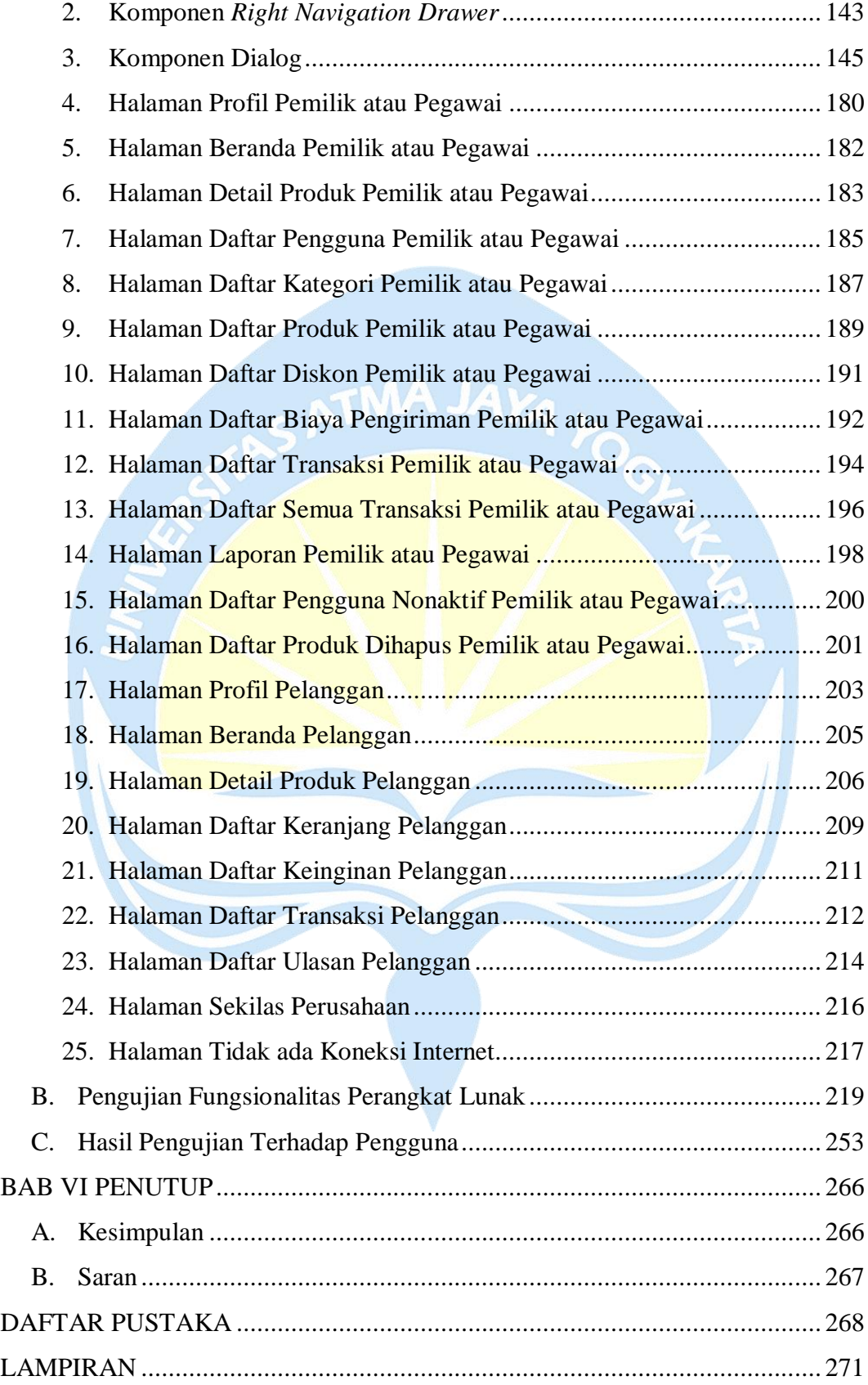

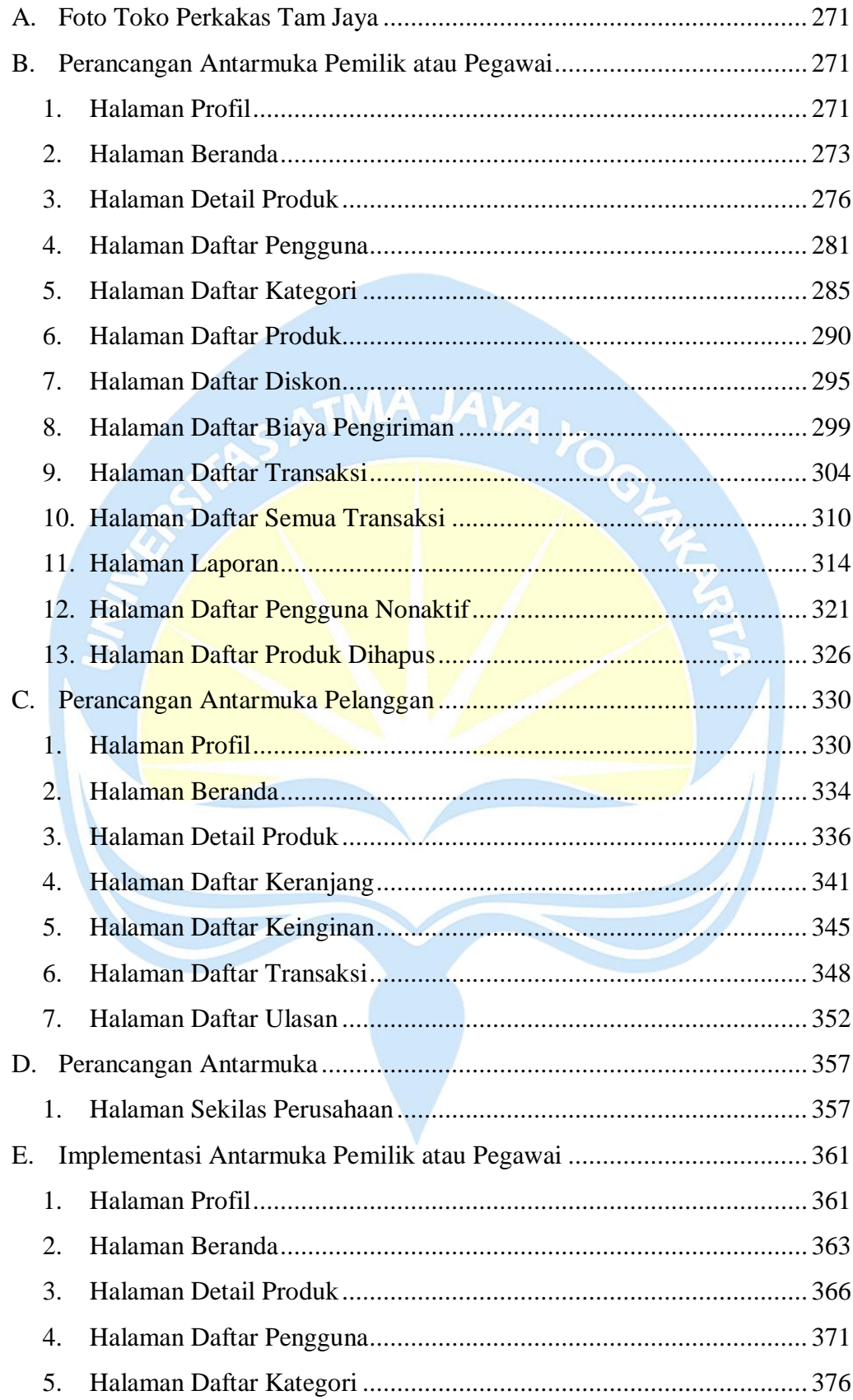

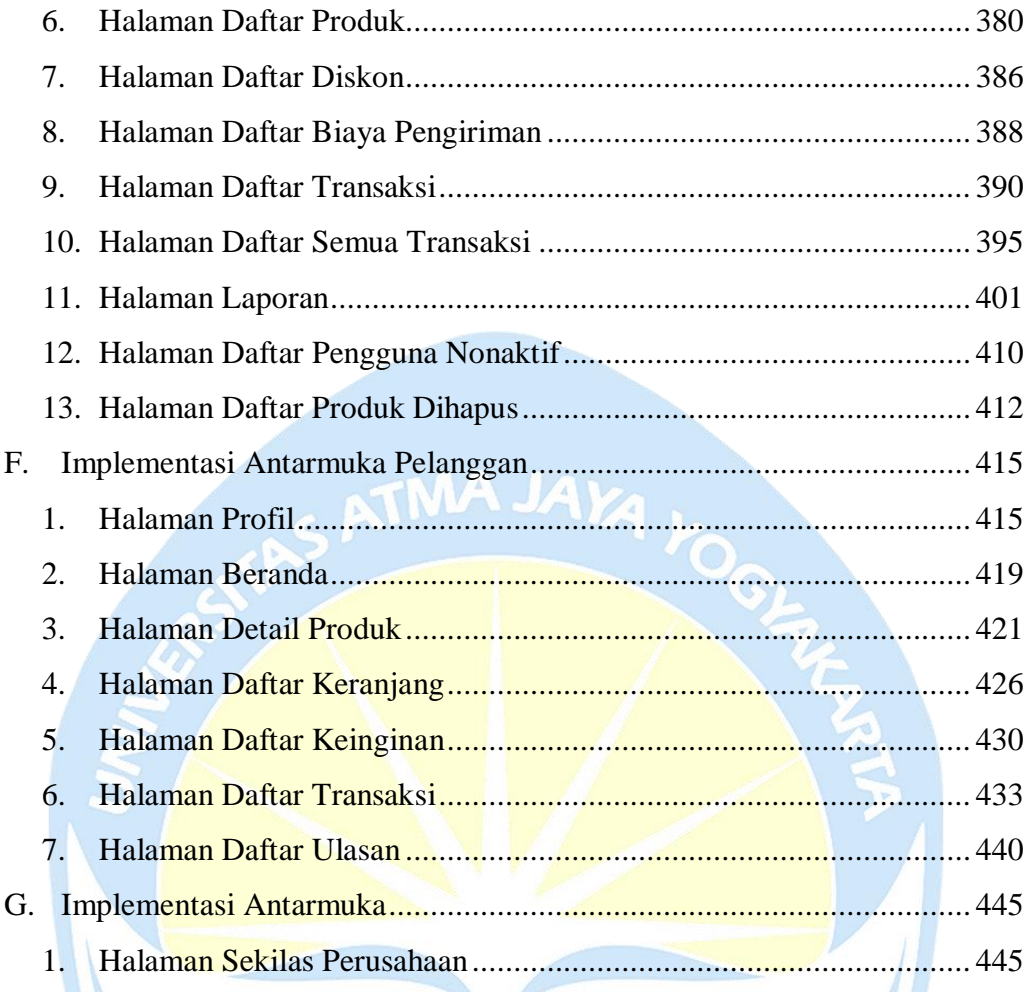

## **DAFTAR GAMBAR**

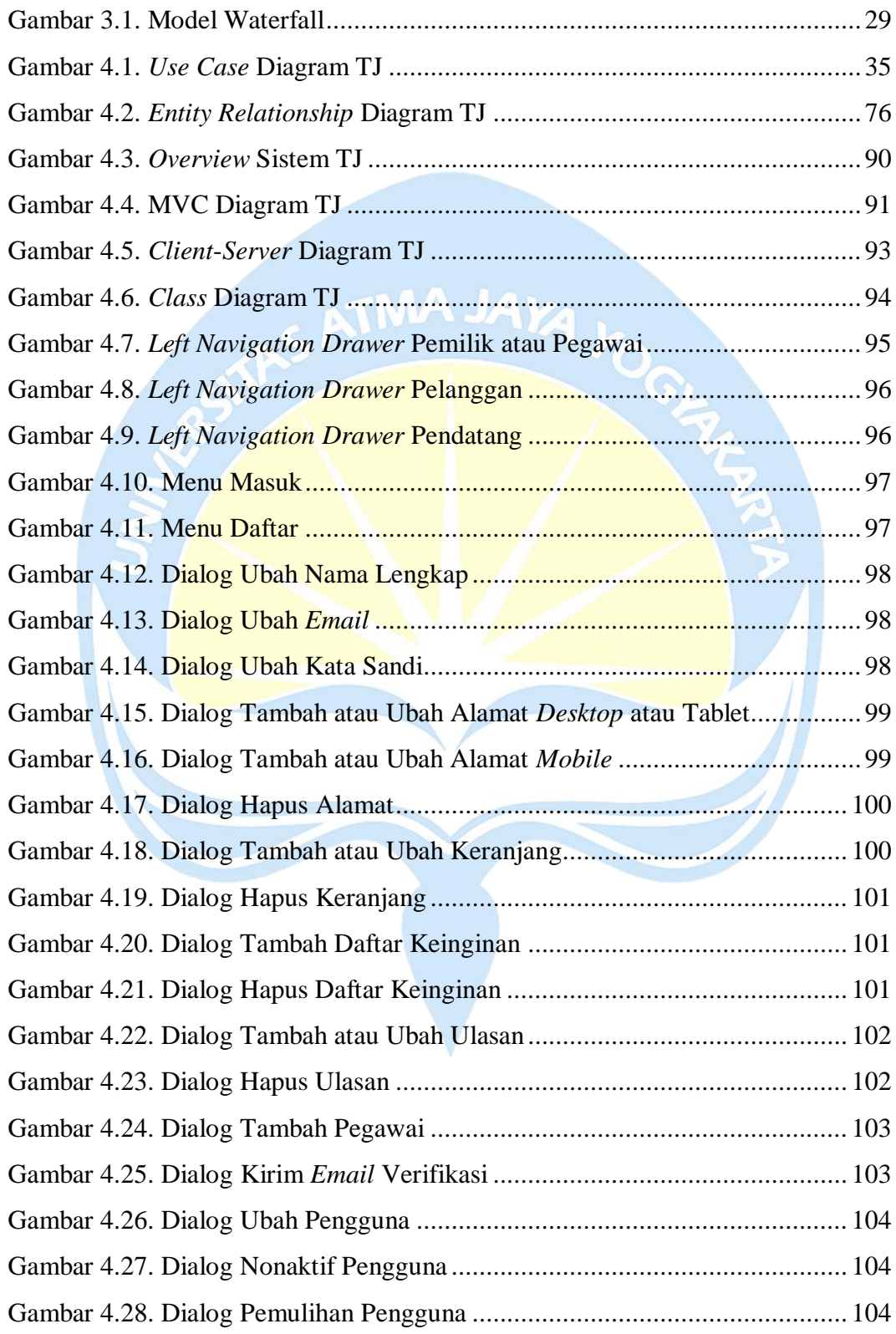

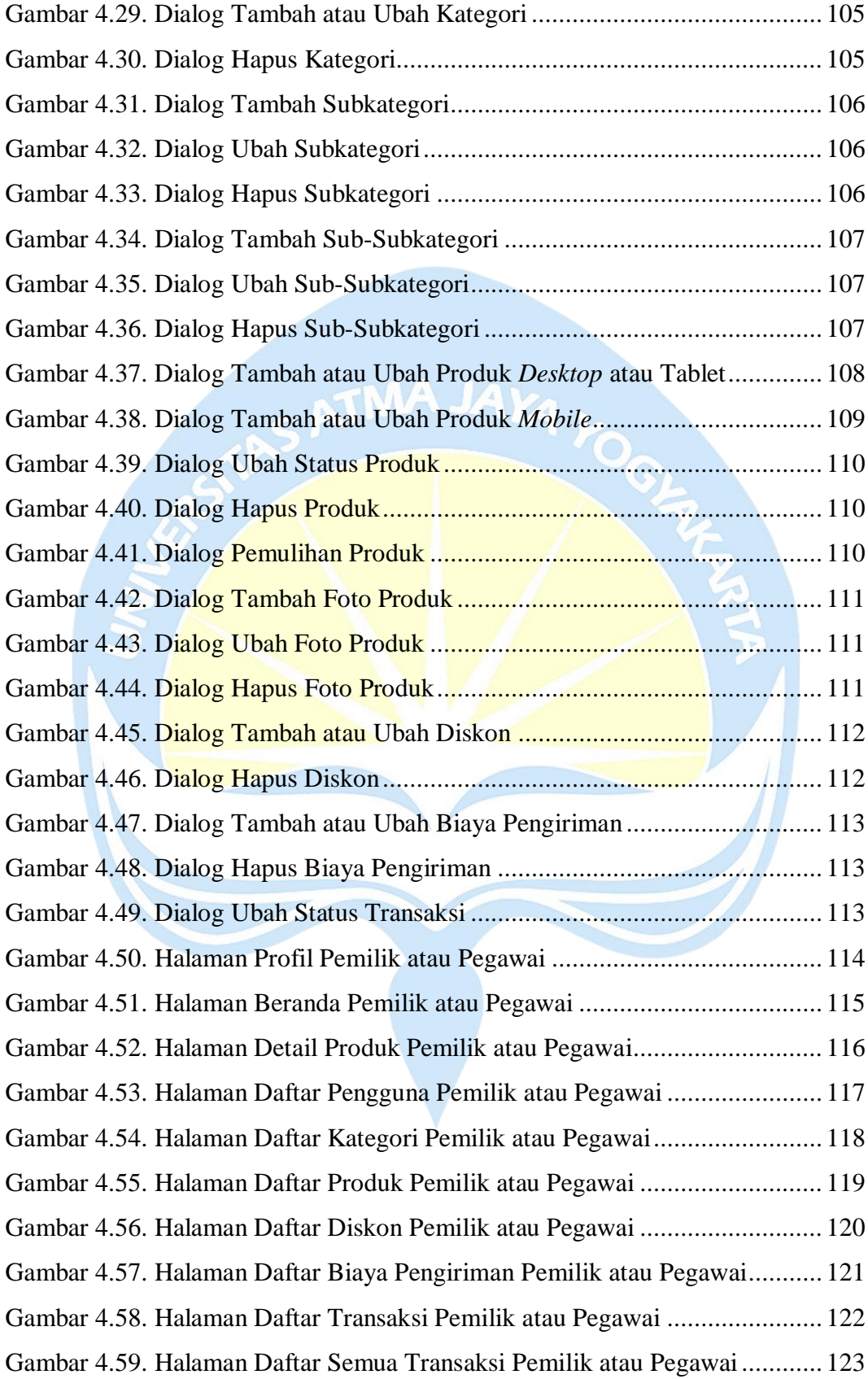

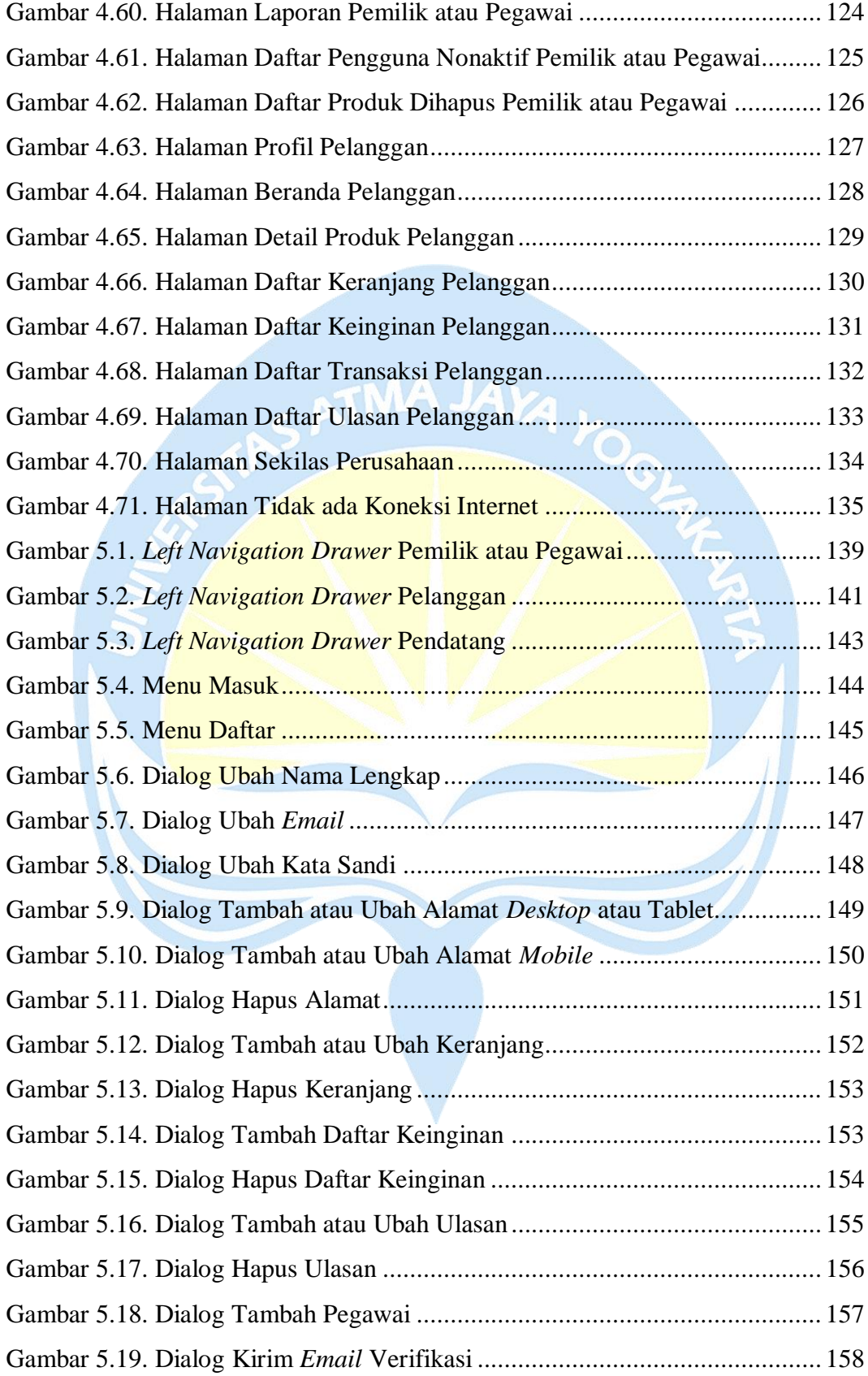

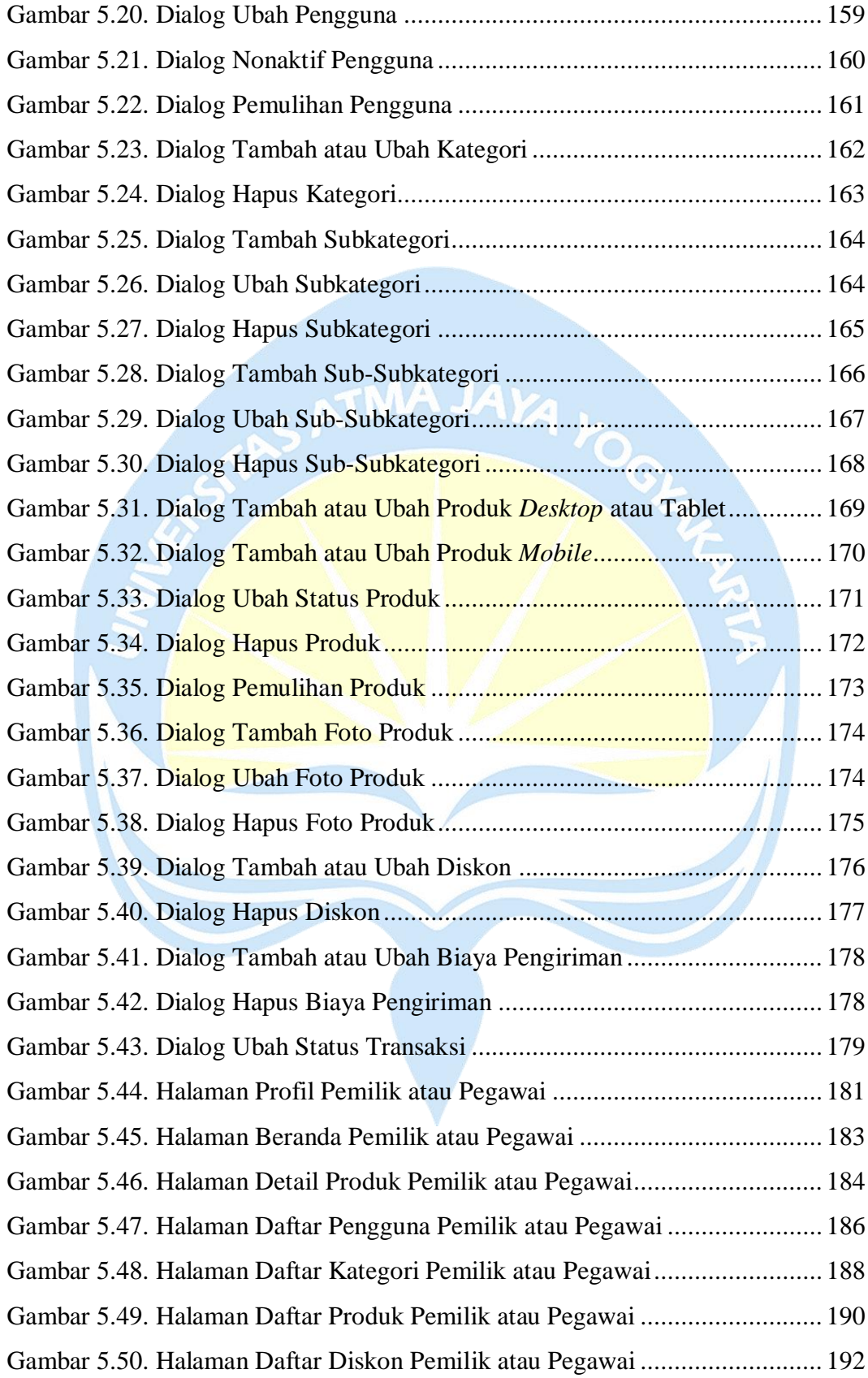

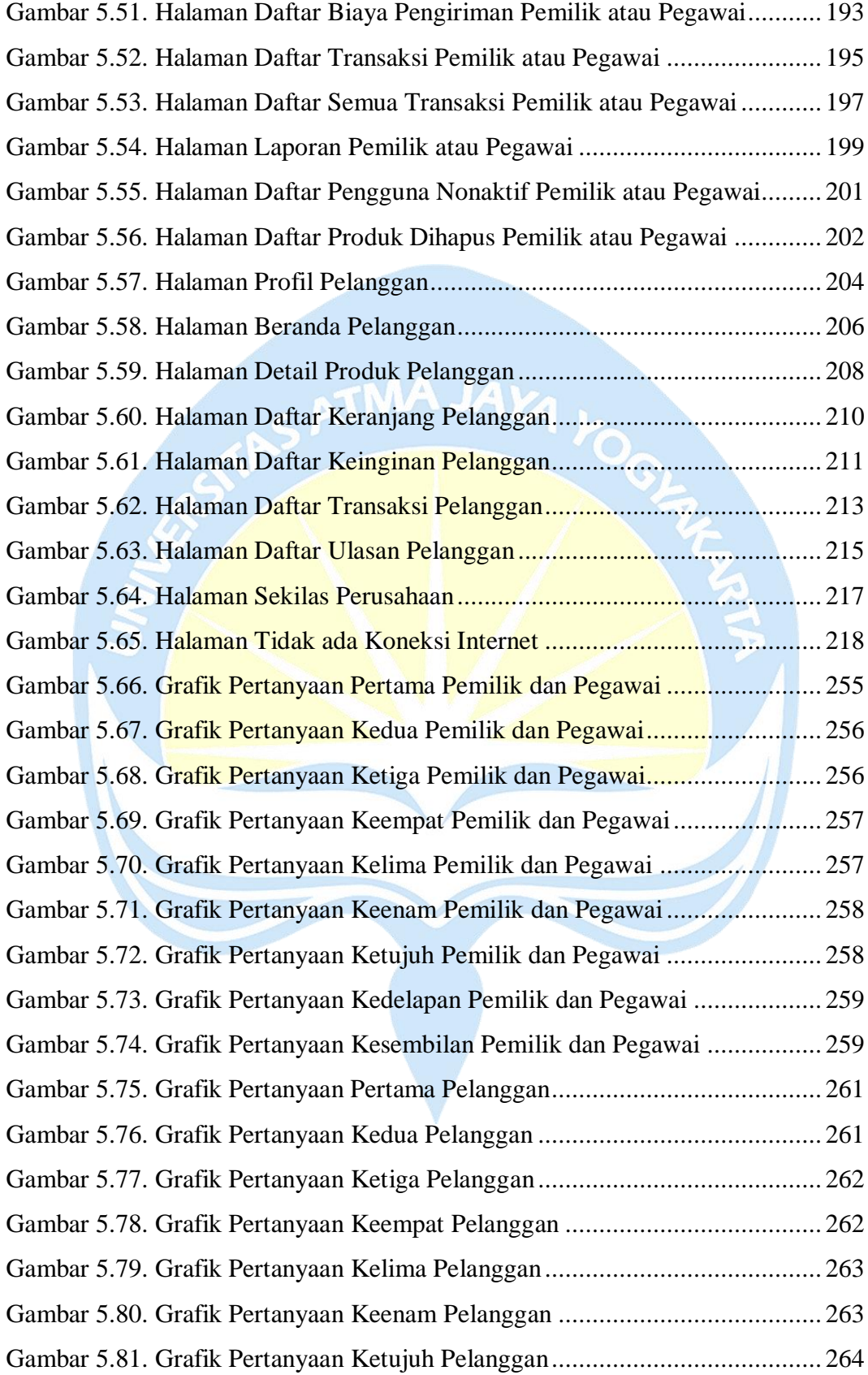

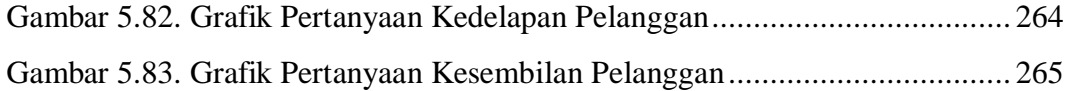

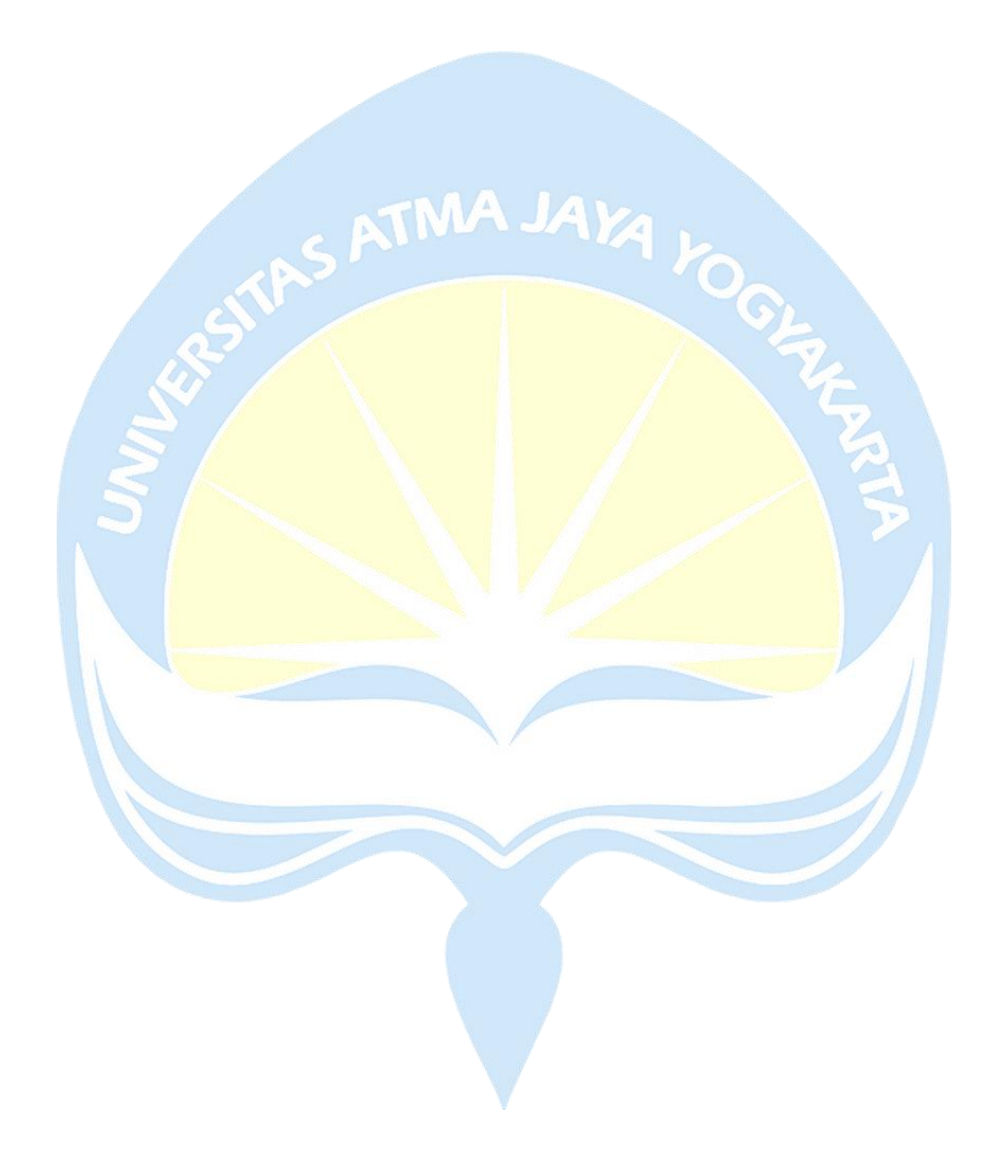

## **DAFTAR TABEL**

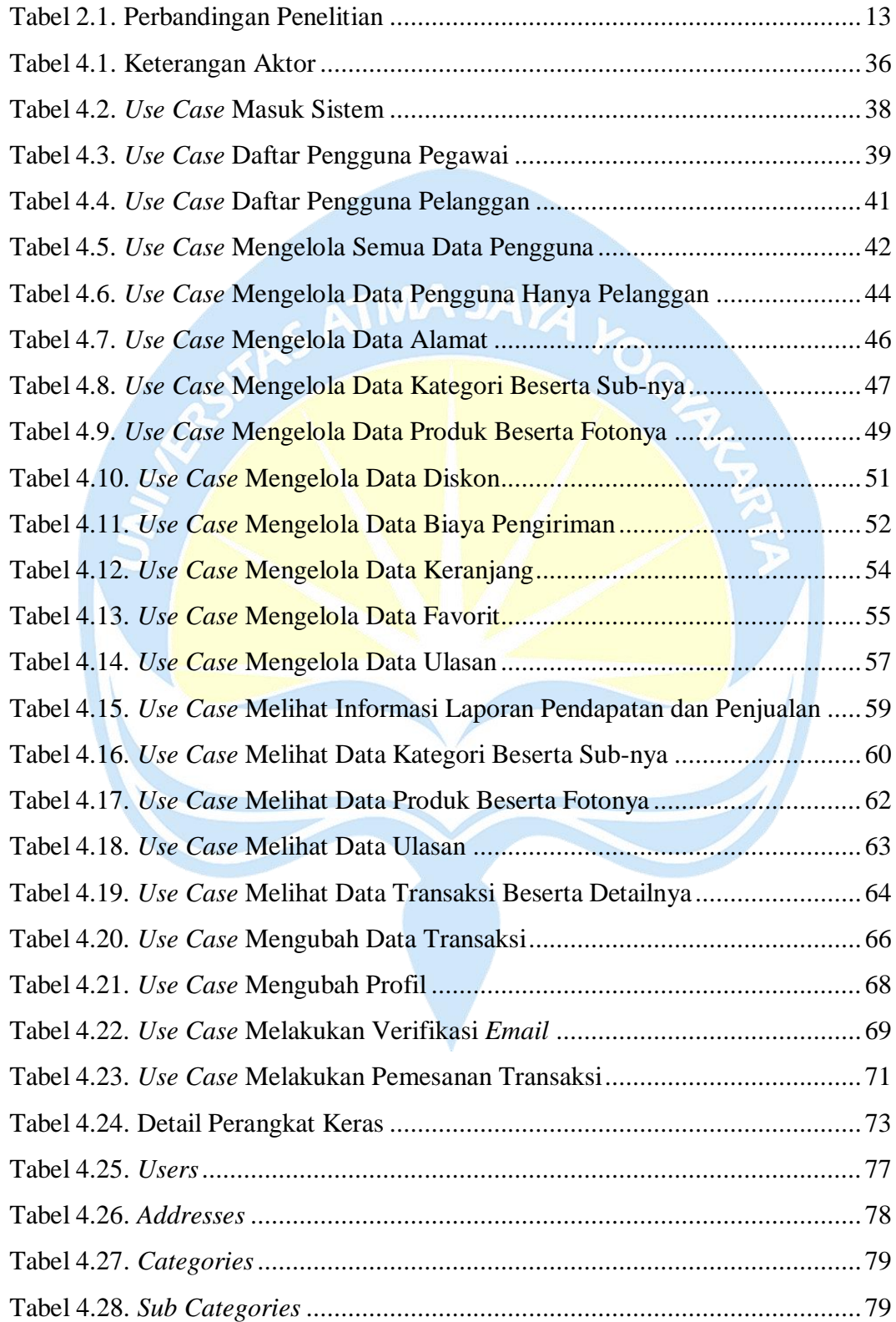

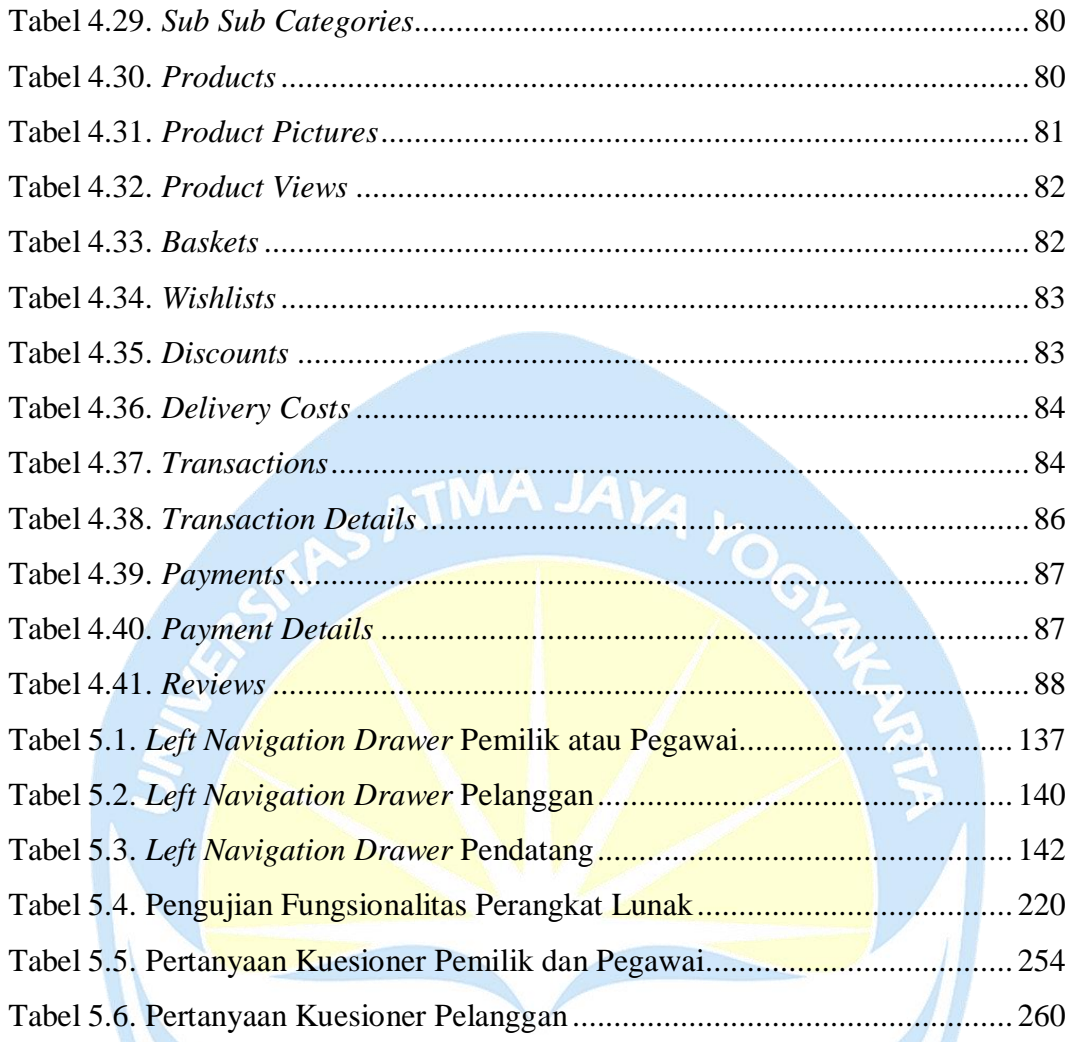

## **DAFTAR LAMPIRAN**

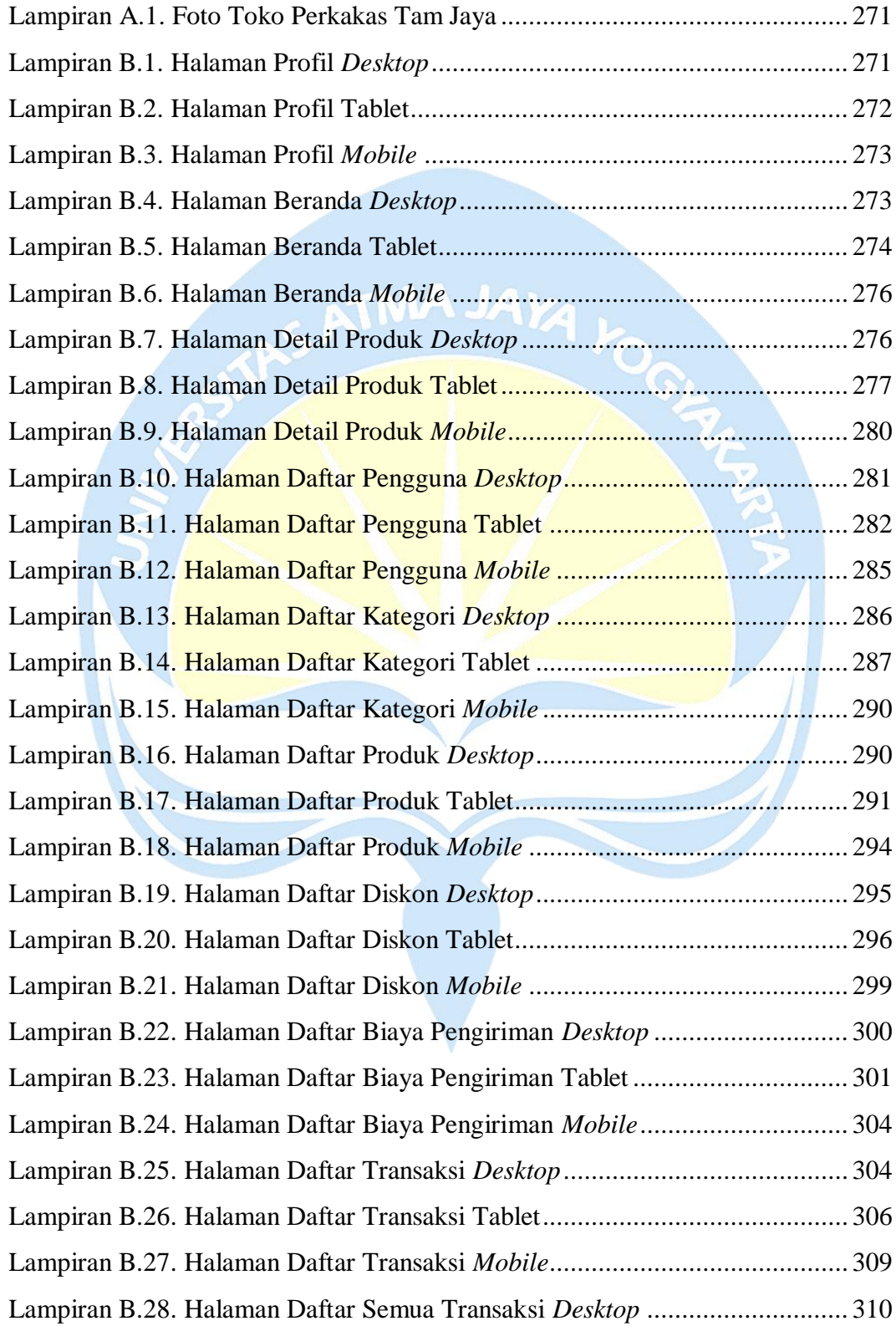

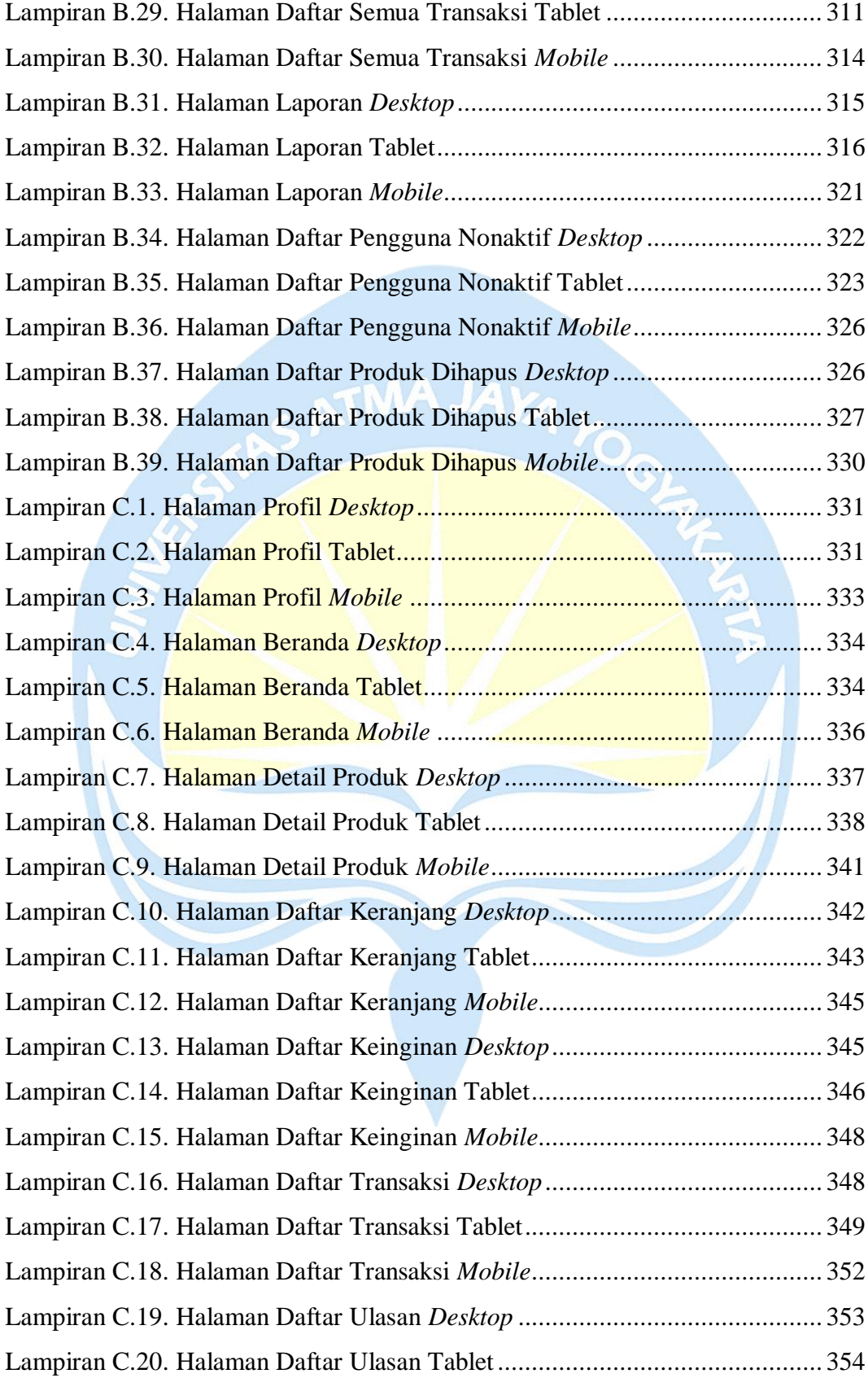

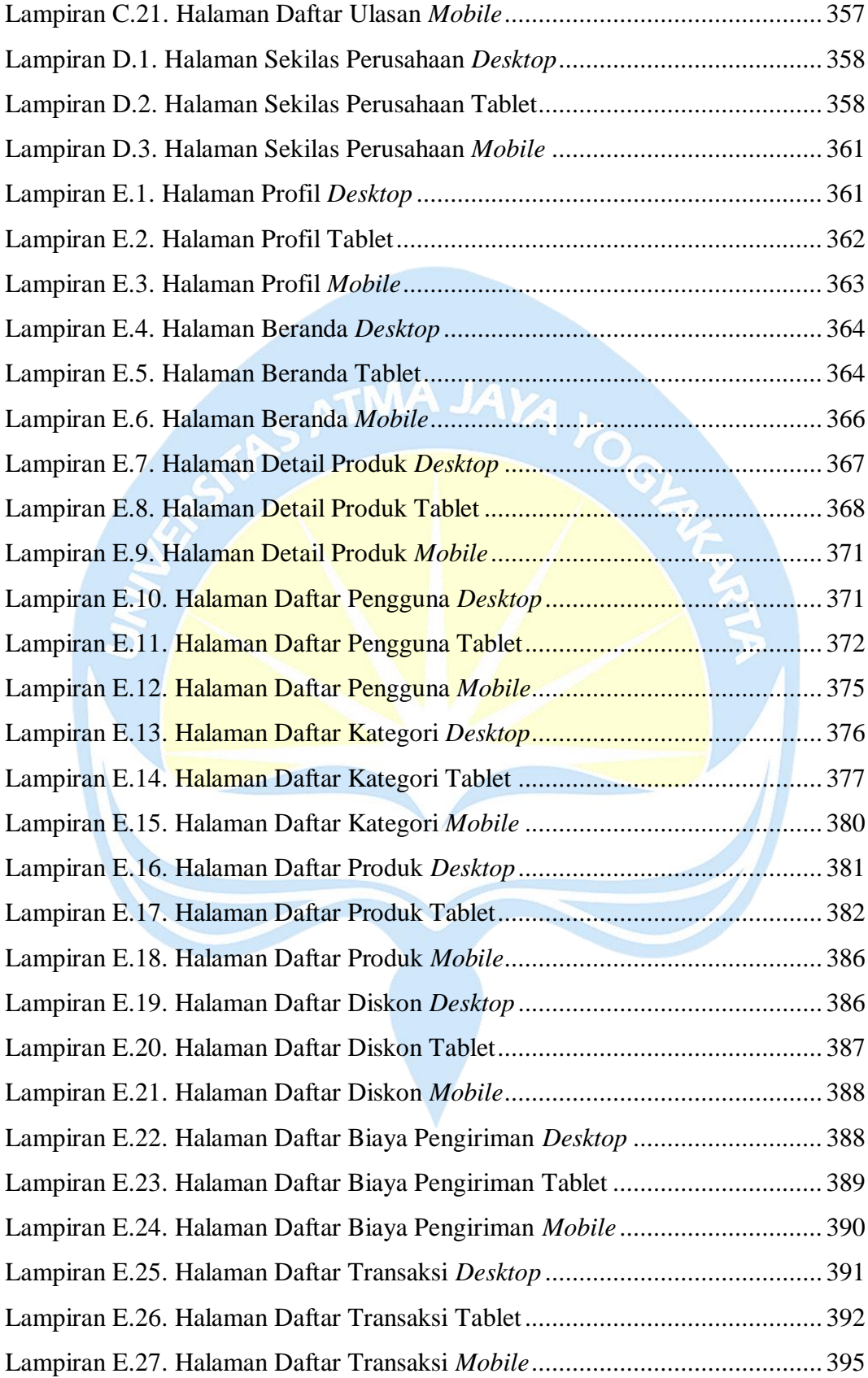

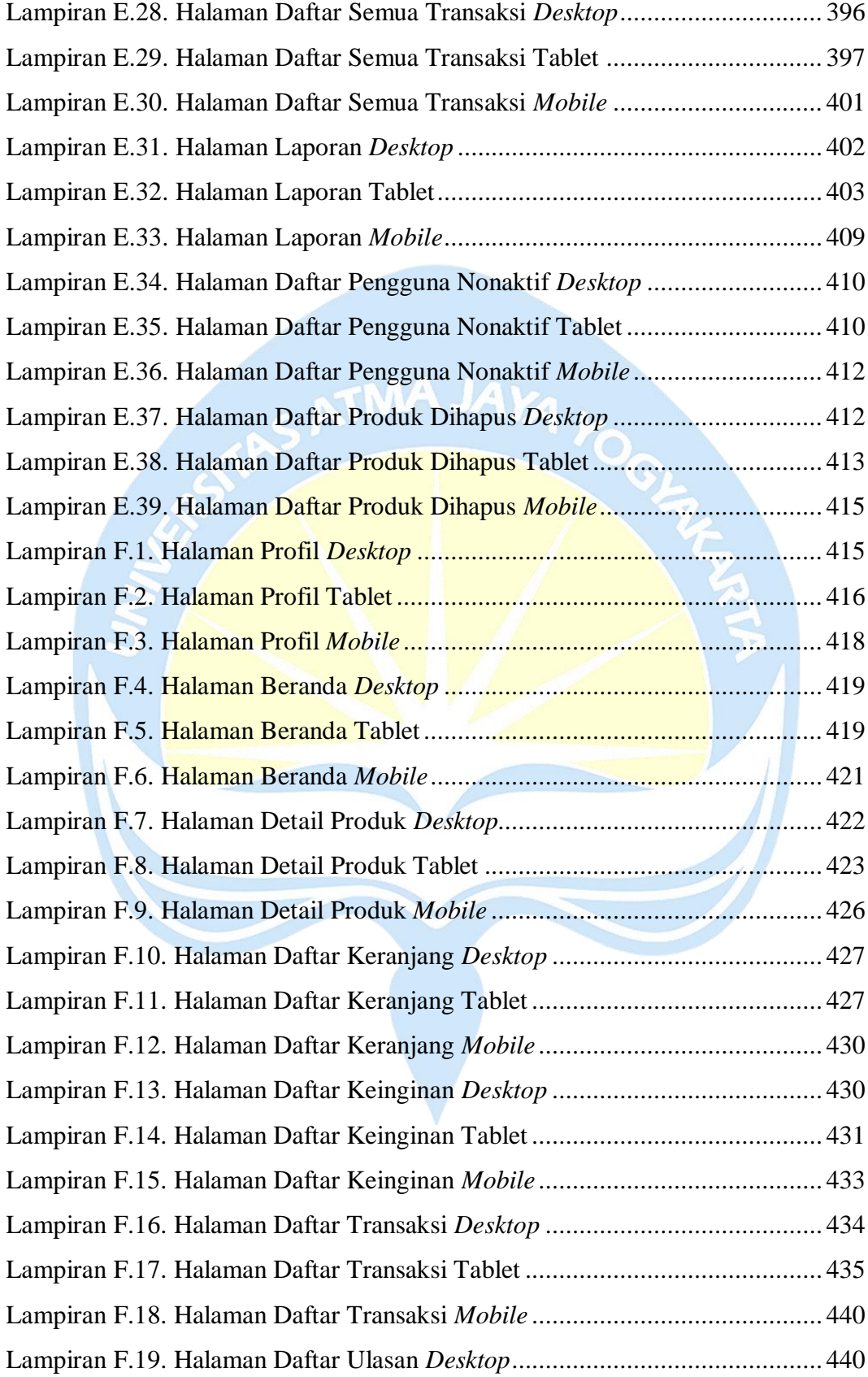

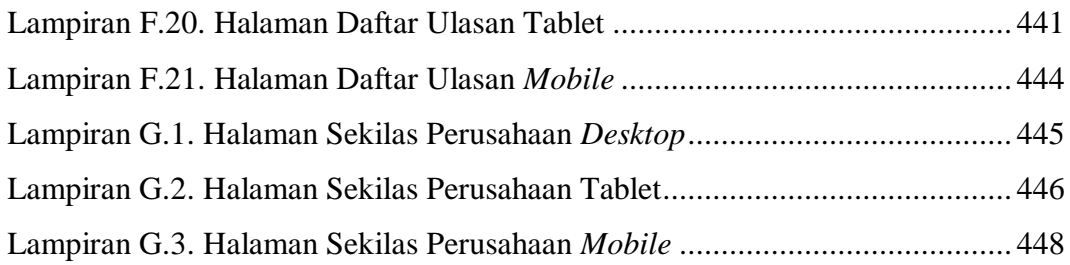

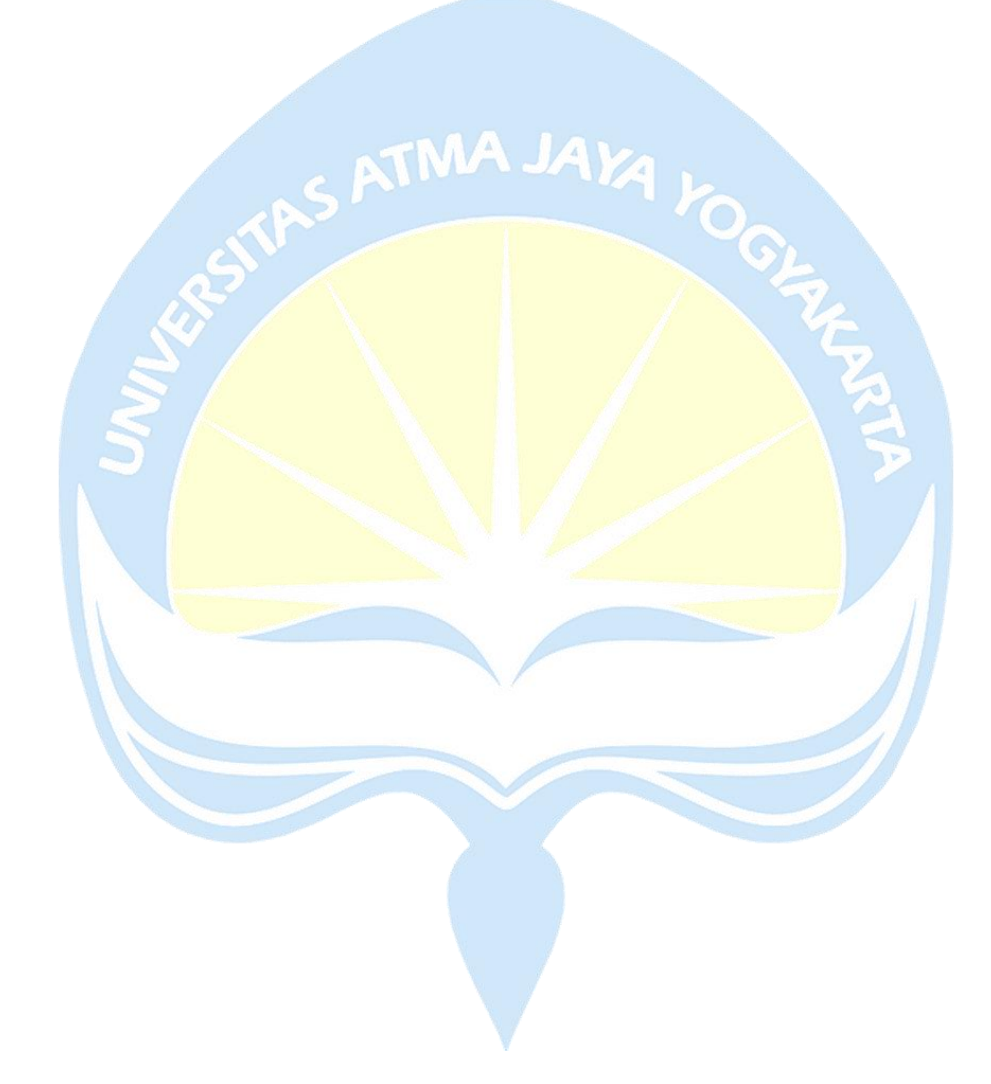

#### **INTISARI**

#### **PEMBANGUNAN SISTEM MANAJEMEN DAN INFORMASI PENJUALAN PADA TOKO PERKAKAS BERBASIS** *WEBSITE*

Intisari

Yolif Syebathanim

190710072

Perkembangan teknologi dan peningkatan pengguna internet di Indonesia mendorong toko perkakas Tam Jaya, yang berdiri sejak 2014, untuk berinovasi. Menghadapi tantangan sistem manual yang mempengaruhi efisiensi operasional dan penjualan, toko ini merencanakan pembangunan sistem manajemen dan informasi penjualan berbasis *website*. Sistem ini diharapkan dapat meningkatkan efisiensi dalam proses penjualan dan pengelolaan stok, memudahkan pelanggan dalam melihat dan membeli produk, serta dapat diakses melalui berbagai perangkat seperti *desktop*, tablet, dan *mobile*.

Penelitian ini berfokus pada pembangunan sistem yang memudahkan pemilik toko dan pegawainya dalam melakukan manajemen data, mempermudah pelanggan dalam proses pembelian, serta memudahkan pencatatan laporan pendapatan. Sistem ini mencakup manajemen dan penjualan *online* berbasis *website*. *Website* dirancang dengan PHP dan Laravel untuk *server*-*side*, HTML dan TypeScript dengan Vue.js untuk *client*-*side*, dan MySQL untuk *server database*. Sistem ini juga menggunakan teknologi PWA yang memungkinkan instalasi di perangkat *desktop*, tablet, dan *mobile*.

Temuan penelitian menunjukkan bahwa sistem yang dihasilkan, bernama Tam Jaya, telah berhasil dalam melakukan manajemen data dan informasi penjualan serta pendapatan toko perkakas Tam Jaya. Sistem ini telah diuji coba melalui kuesioner yang disebarkan kepada 72 orang responden. Hasil kuesioner menunjukkan bahwa mayoritas responden memberikan umpan balik positif dan menganggap sistem yang dibuat ini sangat mudah digunakan dan efisien.

Kata kunci: Toko Perkakas, *Website*, Laravel, Vue.js, PWA.

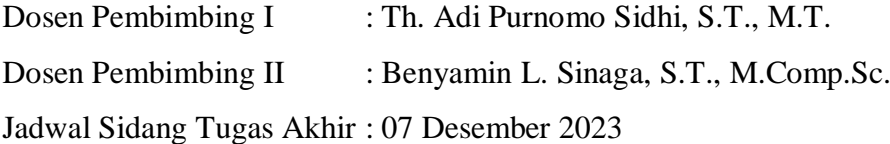